## 3 Calculer en ligne des compléments à la centaine supérieure

Outil de recherche de compléments

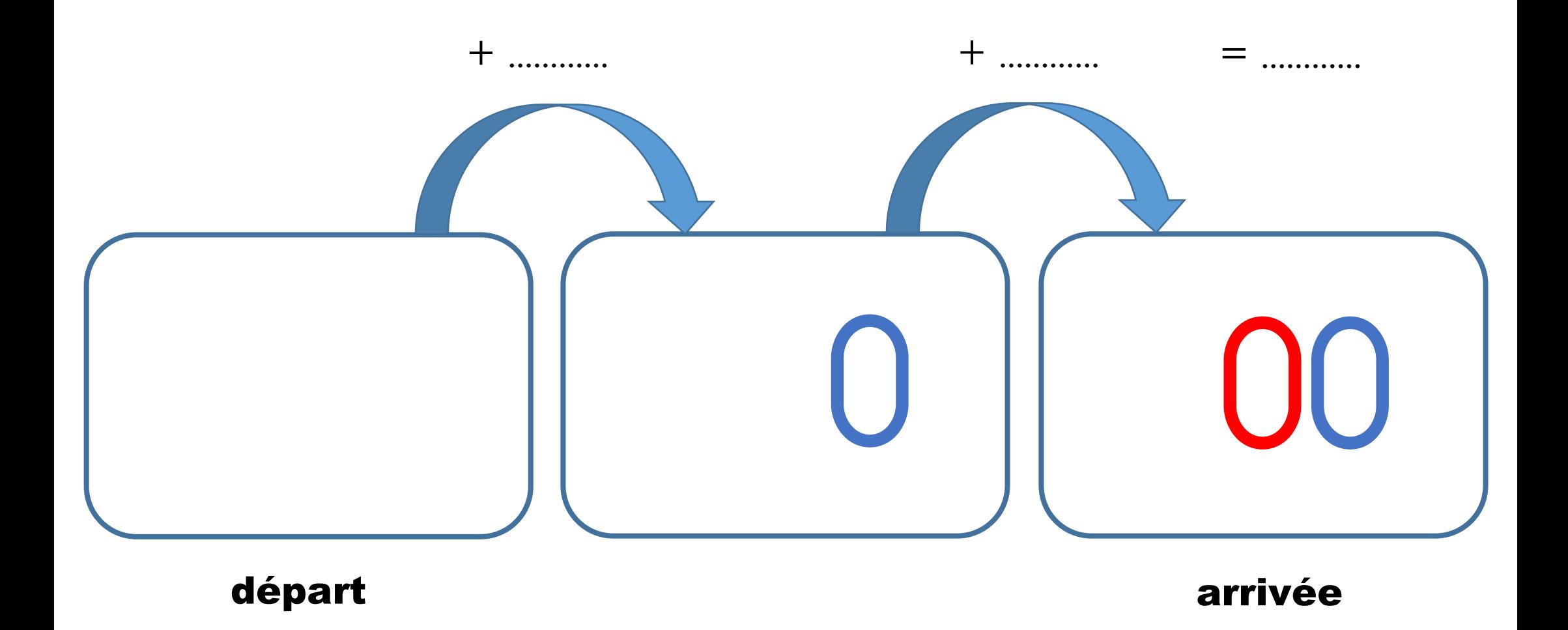